**RELATO DE EXPERIÊNCIA** EXPERIÊNCIA RELATO DE

# **Rotinas contábeis: apuração fiscal e regimes de tributação em uma empresa do agronegócio**

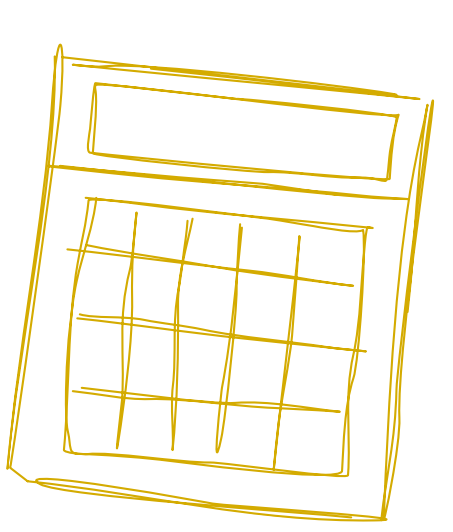

se limita apenas a geração de demonstrações contábeis e emissão de guias para recolhimento de impostos.

> O fisco, de uma maneira geral, tem aprimorado os seus sistemas de fiscalização. A partir dos seus próprios bancos de dados e também através do cruzamento de informações permutadas com outras esferas de poder, há um aumento substancial dos resultados no combate à evasão fiscal. (DUARTE, 2009, p. 28).

Diante disso, torna-se necessário um conhecimento técnico de qualidade para auxiliar os gestores das organizações a utilizarem as informações contábeis de forma rentável e fornecer informações corretas e precisas ao fisco. Assim, os profissionais da área contábil devem buscar a especialização e atualização constantes sobre as mudanças que vêm ocorrendo para oferecerem aos seus clientes um serviço diferenciado.

> Um novo perfil de profissional de contabilidade onde as habilidades de análise, síntese, comunicação interpessoal e habilidades relacionadas com a tecnologia da informação, são imprescindíveis para o seu sucesso (DUARTE, 2009, p. 148)

Essa nova fase de exigências e transformações no âmbito da contabilidade não afeta somente os profissionais da área, mas também as empresas que devem se adequar para atender as normas e legislações vigentes, para que as organizações participem ativamente do fornecimento de informações para os órgãos federais e estaduais.

A maioria das empresas utiliza a emissão de Nota Fiscal Eletrônica (NF-e), a qual contribuiu para o cruzamento das informações do fisco. Visto que quando uma empresa emite uma nota fiscal de venda declara em segundos a saída de um produto e para qual empresa está destinada a mercadoria, onde por sua vez, a destinatária fica

#### *Tânia Joleima Silva*

*Egressa do Técnico em Contabilidade Instituto Federal de Educação, Ciência e Tecnologia do Triângulo Mineiro (IFTM)*

*Guilherme de Freitas Borges Mestre em Administração Instituto Federal de Educação, Ciência e Tecnologia do Triângulo Mineiro (IFTM)*

## **Resumo**

Este trabalho apresenta as principais atividades desenvolvidas no estágio curricular exigido pelo curso Técnico em Contabilidade, no qual foi realizado um estudo de caso em uma empresa de pequeno porte atuante no setor de agronegócio, a qual será denominada como Empresa "X". Objetiva-se descrever, neste estudo, os procedimentos realizados nas rotinas diária e mensal do departamento fiscal e o método de contabilização de receitas e despesas auferidas pela Empresa "X" e, ainda analisar a melhor forma de tributação optando entre o lucro real e o lucro presumido.

Palavras-chave: Estágio Curricular. Rotina fiscal. Tributação.

# **Introdução**

Os gestores reconhecem cada vez mais a importância da utilização estratégica e transparente da contabilidade. Atualmente, com a evolução da tecnologia da informação e a facilidade de cruzamento de informações contábeis e fiscais que ocorre entre os órgãos federais e estaduais; percebe-se que a utilização da contabilidade não responsável de escriturar as informações desta nota fiscal recebida e com isso o fisco tem dados suficientes para detectar possível sonegação de impostos, caso as informações não estejam regulares.

Diante dessa necessidade de haver transparência frente aos órgãos federais e estaduais, torna-se importante que haja uma correta geração de documentos fiscais e, consequentemente, sua contabilização dentro das normas e princípios contábeis para que seja possível analisar a melhor forma de tributação, atendendo a legislação e planejando melhor a carga tributária da empresa.

Diante do exposto, este trabalho tem como objetivo expor as principais atividades desenvolvidas no estágio curricular exigido pelo curso Técnico em Contabilidade, onde foi realizado um estudo de caso em uma empresa de pequeno porte atuante no setor de agronegócio, a qual será denominada como Empresa "X". Objetiva-se descrever os procedimentos realizados nas rotinas diária e mensal do departamento fiscal e o método de contabilização de receitas e despesas auferidas na Empresa "X" e ainda, analisar a melhor forma de tributação optando entre o lucro real ou presumido.

O presente trabalho apresenta-se em seis partes: a primeira reporta-se a presente introdução; a segunda expõe os objetivos do estudo; a terceira parte apresenta a empresa em que foi realizado o estágio; a quarta parte discorre sobre as principais atividades realizadas na empresa, onde serão transcritos os dados levantados, as observações e informações obtidas; a quinta parte relata as considerações finais e por fim, a sexta parte exibe as referências bibliográficas.

Sendo assim, esse trabalho procura mostrar a importância do curso Técnico em Contabilidade e os conhecimentos específicos dessa área para as atividades gerenciais das empresas. Ademais, acredita-se que esse trabalho tem potencial para ser utilizado como instrumento de ensino em cursos de Contabilidade e Administração em nível técnico ou graduação.

## **Principais Atividades Desenvolvidas**

 O estágio foi realizado nas áreas: fiscal e contábil da Empresa "X". Há na empresa um funcionário encarregado pelo departamento fiscal e um assistente contábil/financeiro que executam as atividades diárias desses setores, e ainda, um responsável em supervisionar os trabalhos destes. A empresa também conta com dois profissionais contadores terceirizados que orientam e acompanham o setor contábil.

Algumas atividades foram selecionadas para serem apresentadas neste trabalho, tais como: (1) Rotinas diárias do departamento fiscal; (2) Contabilização de movimento de caixa diário; (3) Rotinas mensais do departamento fiscal; e, (4) Comparativo de adoção do regime de tributação pelo lucro real e presumido.

#### **Rotinas diárias do departamento fiscal**

A Empresa "X" já está obrigada à emissão de NF-e desde 2009, e a Nota Fiscal de Serviços Eletrônica (NFS-e) desde 2012. O software utilizado para a emissão de NF-e é privado e permite que o usuário faça as alterações que julgar necessárias para atender aos processos da empresa. Já o sistema emissor de NFS-e é disponibilizado pela Prefeitura Municipal de Patrocínio via web. Ambos os aplicativos permitem emitir relatórios e cancelar notas fiscais, mas, apenas o software particular permite a confecção da carta de correção eletrônica.

Dentre as rotinas diárias do departamento fiscal houve a emissão de NF-e para efetuar saídas e entradas de mercadorias, no caso da Empresa "X" o café cru em grão é o produto predominante. Assim, os procedimentos são: emissão de NFS-e; emissão de relatórios para conferência de estoque dos clientes, cancelamento de nota fiscal, escrituração de notas fiscais de empresas depositantes e de fornecedores, referentes às compras para uso e consumo da Empresa "X".

Todo café que entra na Empresa "X" vem acompanhado de uma nota fiscal, seja de um produtor rural ou de uma pessoa jurídica. Por meio dessa nota fiscal e o ticket de peso do produto é possível alimentar o sistema fiscal, emitindo-se uma nota fiscal de entrada para depósito, no caso de produtor rural ou realizando a escrituração da nota fiscal da empresa depositante.

Assim como na entrada do café, na saída do mesmo é exigida uma nota fiscal para acompanhar a mercadoria. A modalidade dessa nota fiscal vai depender do destino do café, se este retornar para a fazenda do depositante, então, deverá ser emitida uma nota fiscal de devolução de mercadoria; se houver venda para uma pessoa jurídica, é preciso emitir uma nota fiscal de remessa por conta e ordem de terceiros e outra de retorno simbólico para efetuar a baixa no estoque do produtor. Caso o produto a sair for de propriedade de uma pessoa jurídica e esta efetuar uma venda para outra pessoa jurídica, será necessário emitir uma nota fiscal de retorno simbólico de mercadoria e o número desta, juntamente com os dados do depositário e assinatura do encarregado do departamento fiscal (há um carimbo específico para este fim) deverão constar no verso da nota

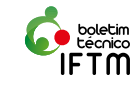

fiscal de venda para ser transportada a mercadoria.

A emissão de nota fiscal de serviços é realizada para apresentar as despesas dos depositantes junto à Empresa "X", tais como, despesas com armazenagem, seguro, entrada, saída, picote, dentre outros, referentes aos cafés armazenados. Esta nota fiscal é emitida em grande escala no começo do mês quando acontece o faturamento.

A numeração das notas fiscais é sequencial e os softwares geram esses números automaticamente. Todas as notas fiscais emitidas devem conter: data de emissão, data de entrada/saída, natureza da operação, CFOP, CST, destinatário, descrição dos serviços ou produto, quantidade, valor unitário, valor total e legislação pertinente à modalidade da nota fiscal.

Durante a rotina do setor fiscal são emitidos diversos relatórios que propiciam a conferência de estoque dos clientes, a movimentação de entrada e saída de mercadoria, a relação de notas fiscais emitidas, dentre outros. Esses relatórios são suportes fundamentais para a rotina diária do departamento fiscal.

Há ainda a escrituração de notas fiscais de fornecedores, que se referem às compras realizadas para uso, consumo e manutenções da empresa. A escrituração é o ato de transcrever os dados da nota fiscal de compra nos sistemas de NF-e e NFS-e, demonstrando os produtos ou serviços adquiridos, identificando o fornecedor, valor da mercadoria, data de aquisição, legislação, dentre outras informações.

#### **Contabilização de movimento de caixa diário**

A Empresa "X" adota o regime de competência para registrar suas movimentações de receitas e despesas ocorridas. Para isso possui um software contábil específico, o Radar Contábil,

que atende perfeitamente às normas contábeis e às necessidades da organização. Segundo Ferrari (2008, p. 98) "no regime de competência, as despesas e as receitas são caracterizadas pelas ocorrências dos FATOS GERADORES, independentemente das saídas ou entradas de dinheiro".

O Plano de Contas da empresa é dividido da seguinte forma: 1- Ativo; 2- Passivo; 3- Receitas; 4- Despesas; 5- Ativo Compensado; 6- Passivo Compensado.

Toda a movimentação de entrada, saída de dinheiro, compra, prestação de serviços e transações bancárias, é registrada nesse programa. Para cada procedimento contábil é realizado um lançamento, o qual o sistema gera automaticamente um número de chave que corresponde ao número do lançamento, e ainda, exige o preenchimento dos seguintes campos: data, conta a débito, conta a crédito, valor, histórico e complemento do histórico. Esses dados devem ser alimentados de acordo com cada documento ou acontecimento contábil, conforme apresentado na Figura 1.

No regime de competência deve-se registrar a despesa ou receita no momento em que é gerada, independente de ter sido paga ou recebida. Assim, é realizada uma provisão para a receita e a despesa. Na provisão de uma despesa é registrada a data de aquisição, identifica-se qual a conta de despesa que corresponde à mercadoria, qual fornecedor, o valor da compra e faz-se um histórico discriminando o documento fiscal. A provisão da despesa gera o lançamento constante da Figura 2.

Na provisão da receita, deverá ser informada a conta a ser creditada a receita, como apresenta a Figura 3.

Há particularidades que devem ser levadas em consideração, como o desconto recebido do fornecedor, que deve ser contabilizado também no momento do fato gerador, conforme a Figura 4.

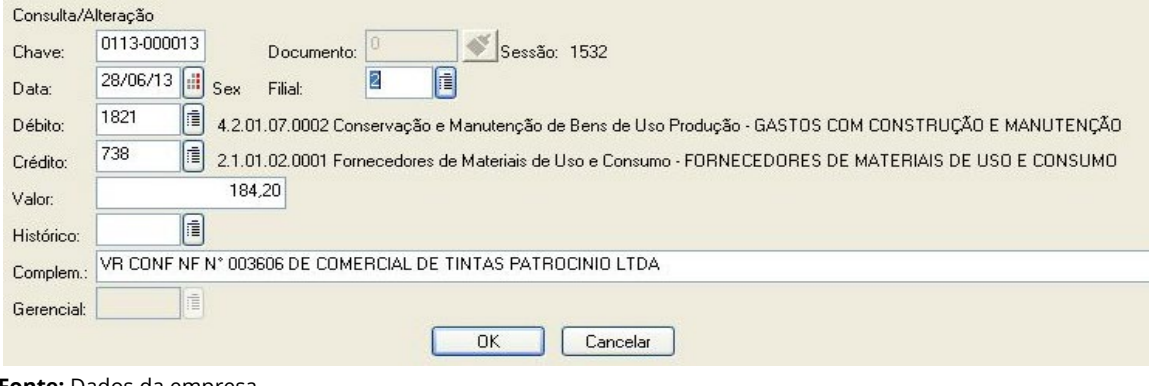

**Figura 1:** Demonstrativo do Lançamento Contábil

**Fonte:** Dados da empresa

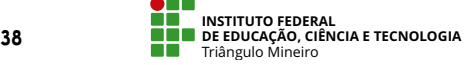

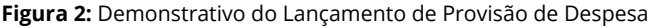

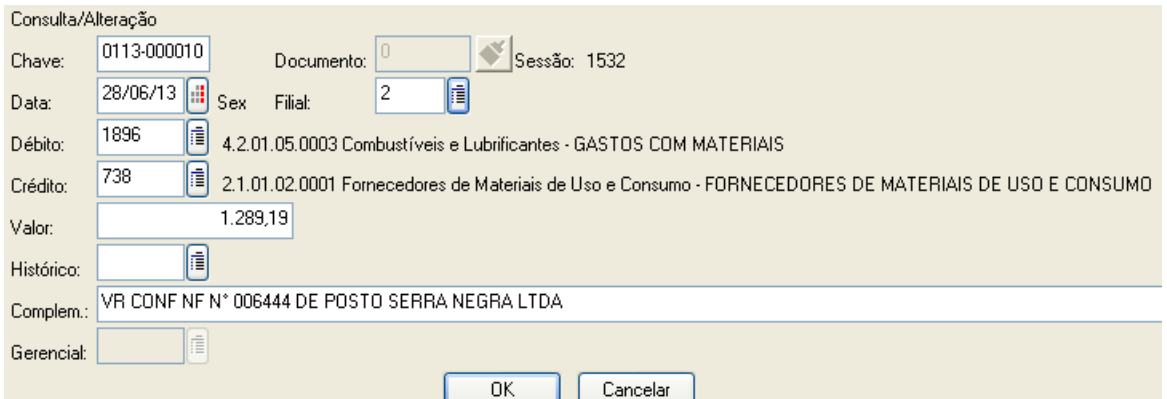

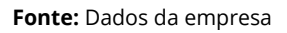

**Figura 3:** Demonstrativo do Lançamento de Provisão de Receita

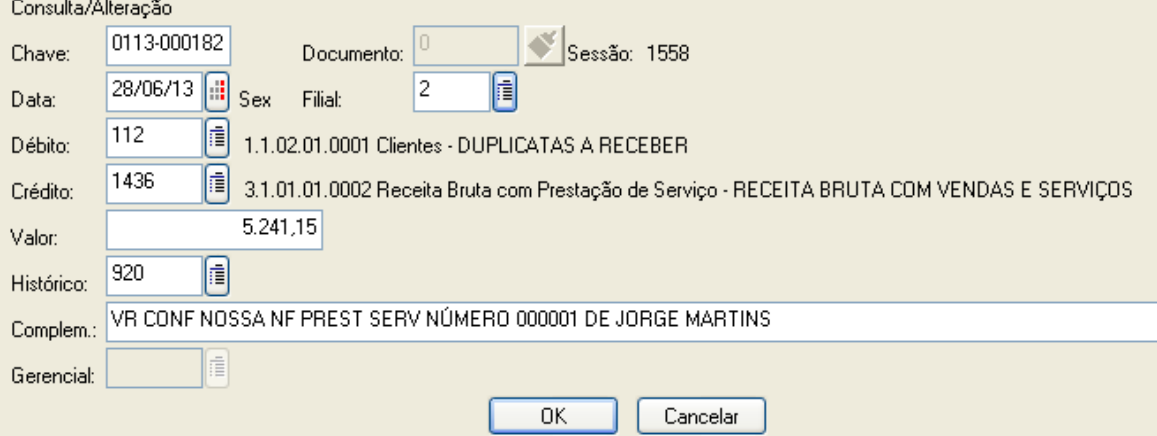

**Fonte:** Dados da empresa

**Figura 4:** Demonstrativo de Lançamento de Desconto Obtido de Fornecedor

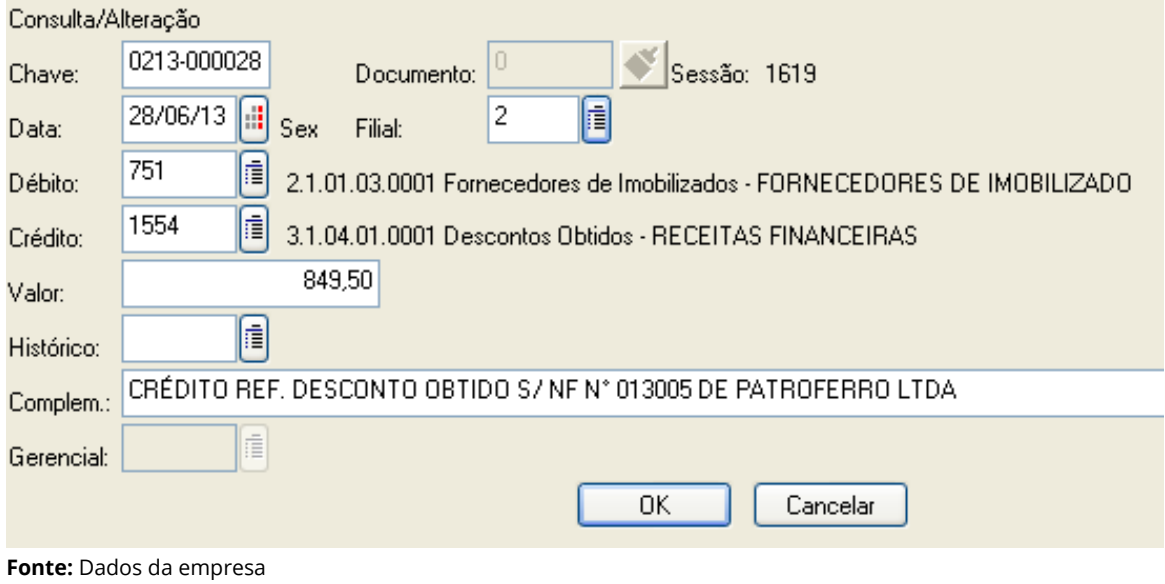

Há também os impostos incorridos sobre as receitas, conforme destacado na Figura 5.

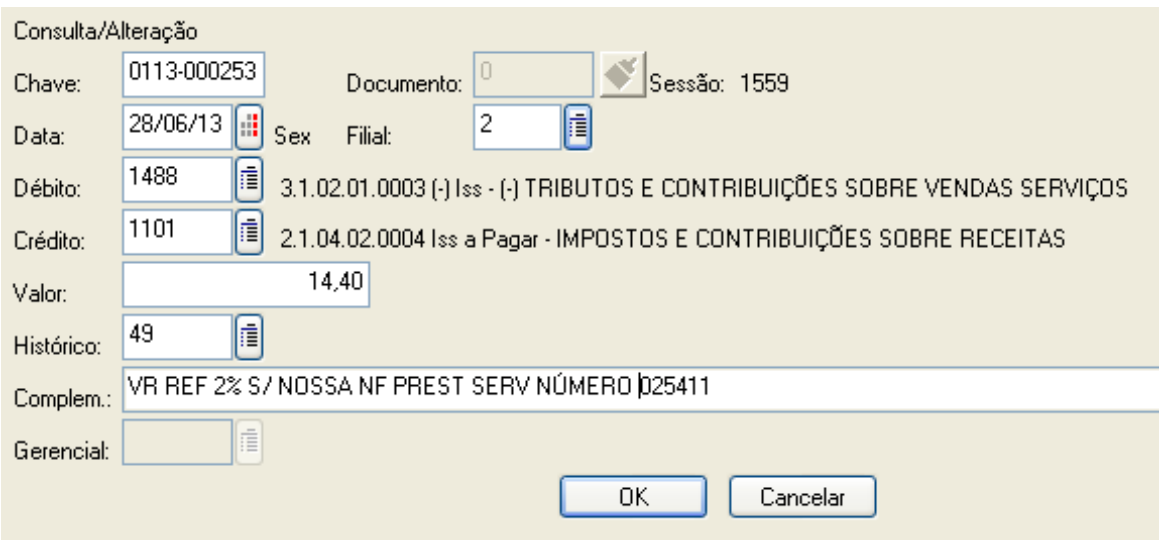

**Figura 5:** Demonstrativo de Lançamento de Impostos sobre Receitas

**Fonte:** Dados da empresa

Essas provisões ocorrem diariamente, assim como os pagamentos a fornecedores e recebimentos de clientes, e são realizadas as baixas das provisões.

Exemplo de baixa de pagamento a fornecedores está na Figura 6.

**Figura 6:** Demonstrativo de Lançamento de Baixa de Fornecedores a Pagar

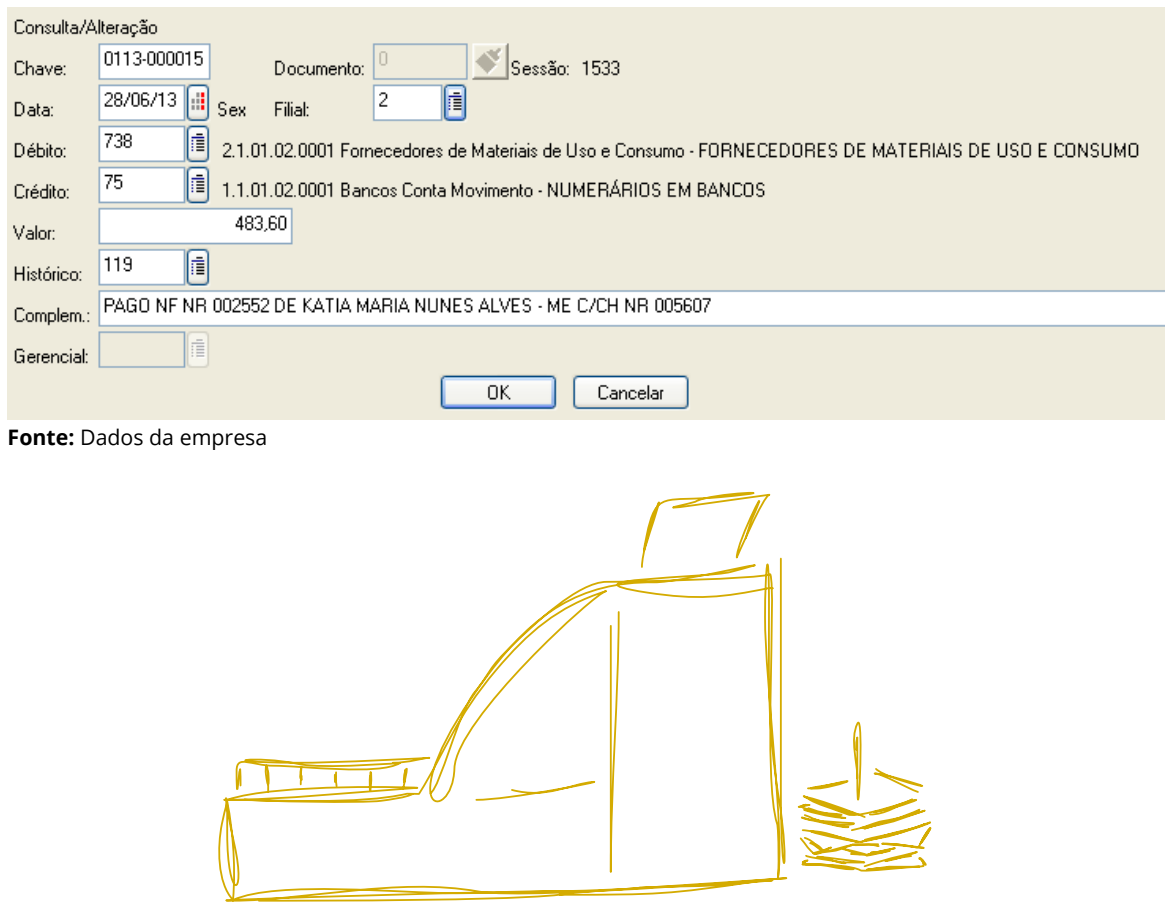

Exemplo de baixa de recebimento de clientes está demonstrado na Figura 7.

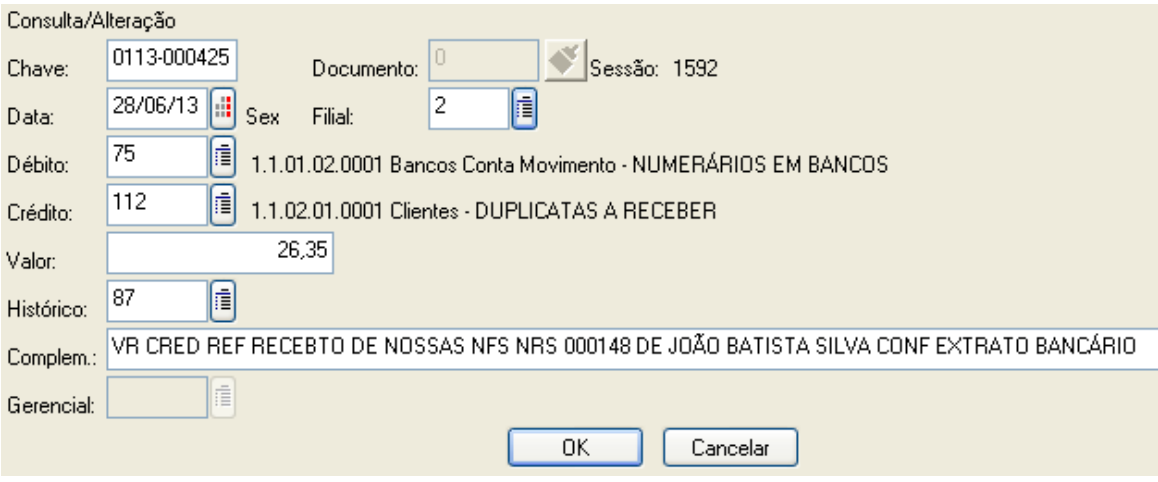

**Figura 7:** Demonstrativo de Lançamento de Baixa de Clientes a Receber

**Fonte:** Dados da empresa

Ao final dessas contabilizações é realizada a conferência de saldos e a conciliação de contas, para que seja possível identificar se os lançamentos ficaram corretos e se os saldos das contas condizem com a realidade dos acontecimentos.

O sistema contábil permite a consulta rápida de saldos, que por sua vez são confrontados com o sistema financeiro e livros de conta corrente para conferência.

A contabilização do movimento de caixa diário exige muita atenção do profissional, visto que o regime de competência registra os fatos na data de seu acontecimento, portanto, não são permitidos erros de períodos, pois podem afetar os resultados da empresa.

#### **Rotinas mensais do departamento fiscal**

Durante o mês, as notas fiscais emitidas e recebidas irão gerar obrigações acessórias para as empresas, isso significa que é necessário "prestar contas" aos órgãos federais, estaduais e municipais.

Todas as notas fiscais eletrônicas, tanto de entrada, quanto de saída de mercadorias da empresa, as notas fiscais recebidas referentes às compras para uso, consumo e manutenções diversas e as notas fiscais eletrônicas de prestação de serviços, emitidas e recebidas, formam o conjunto de informações que fornecerão dados para alimentar as declarações exigidas mensalmente.

Com essas notas fiscais reunidas e devidamente organizadas, separando-se as NF-e e as NFS-e, faz-se a conferência dos lançamentos efetuados durante o mês por meio de relatórios emitidos pelos respectivos softwares.

A Empresa "X" está obrigada às seguintes declarações mensais: Declatação de Informação do ICMS (DAPI), Declaração de Débitos e Créditos Tributários Federais (DCTF), Escrituração Fiscal Digital (EFD-Contribuições), Sistema Público de Escrituração Digital (SPED) do Imposto sobre Operações Relativas à Circulação de Mercadorias e sobre Prestações de Serviços de Transporte interestadual, intermunicipal e de Comunicação/ Impostos sobre Produtos Industrializados (ICMS/ IPI) e apresentação dos Livros Tomador e Prestador de Serviços das notas fiscais eletrônicas de prestação de serviços.

O software emissor de NF-e gera todas as informações pertinentes ao SPED ICMS/IPI e ao EFD-Contribuições, porém é preciso realizar a importação dos dados para os aplicativos do governo e, posteriormente, à validação, realizar a transmissão das declarações.

A DAPI é preenchida manualmente e a maioria dos dados contidos nela é obtido do SPED ICMS/IPI, além de informações de pessoal e energia elétrica.

As informações da DCTF se referem aos impostos incorridos no mês, por exemplo, o Programa de Integração Social (PIS), Contribuição para o Financimento da Seguridade Social (COFINS) e Imposto de Renda Retido na Fonte (IRRF), sendo que, trimestralmente ainda se tem o Imposto de Renda Pessoa Jurídica (IRPJ) e Contribuição Social sobre o Lucro Presumido (CSLL).

A escrituração das notas fiscais eletrônicas de prestação de serviços é apresentada ao município. O aplicativo via *web* utilizado para emitir essas notas já escritura automaticamente as notas fiscais emitidas e também a de fornecedores de dentro do município, ficando apenas as notas fiscais de outros municípios para serem escritura-

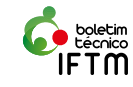

das manualmente.

Todas as declarações têm prazo para serem entregues, podendo ensejar multas se caso houver atraso de apresentação das mesmas.

As notas fiscais emitidas pela empresa que geram receitas são analisadas separadamente, pois, incidem impostos sobre estas.

Mensalmente, o faturamento gera os seguintes impostos: Imposto sobre Serviços de Qualquer Natureza (ISSQN), PIS e COFINS, para todos estes são emitidas guias para os devidos recolhimentos.

As rotinas mensais do departamento fiscal exigem atenção e comprometimento do funcionário, pois devem ser respeitados os prazos e as informações das declarações precisam estar alinhadas, de maneira que informem os mesmos dados em declarações semelhantes.

### **Comparativo de adoção do regime de tributação pelo lucro real e presumido**

No início de todos os meses, a Empresa "X" realiza seu faturamento mensal, onde são emitidas notas fiscais de prestação de serviços e de industrialização, apresentando as despesas de seus clientes nesse período.

Após a emissão dessas notas fiscais são gerados os boletos bancários e reunidos estes documentos, os mesmos serão enviados via correio e/ ou e-mail para cada cliente.

É repassada uma via de cada nota fiscal emitida para o departamento contábil realizar a contabilização destes documentos, identificando as receitas, impostos, clientes a receber e descontos concedidos. O departamento financeiro também recebe uma via para alimentar o "Contas a receber" da empresa.

Para um controle mais preciso são preenchidas planilhas de controles para as receitas auferidas nesse período. Essas planilhas facilitam o cálculo dos impostos a recolher sobre as receitas. São confrontadas com os relatórios emitidos pelos programas emissores de nota fiscal e ainda por relatórios gerados no sistema contábil. Com isso, reduzem possíveis erros.

De acordo com Fabretti (2012, p. 8) "O estudo feito preventivamente, ou seja, antes da realização do fato administrativo, pesquisando-se seus efeitos jurídicos e econômicos e as alternativas legais menos onerosas, denomina-se Planejamento Tributário".

Neste tópico, pretende-se demonstrar, por meio de cálculos, os impostos mensais incidentes sobre as receitas da Empresa "X" que adota o regime de tributação pelo lucro presumido comparado com o lucro real.

Costa (2010, p. 294), define Lucro Real e Lucro Presumido.

> O Lucro Real é o regime no qual se utiliza como base de cálculo o resultado (lucro ou prejuízo) das empresas. Tem esse nome por entender-se que o lucro contábil apresentado pela Demonstração do Resultado do Exercício (DRE) precisa ser ajustado às normas fiscais e assim chegar a um "lucro real", conforme os entendimentos do governo.

 O Lucro Presumido é uma forma mais simplificada de tributação do que o Lucro Real, pois o lucro é presumido, ou seja, estimado através da aplicação de uma porcentagem sobre o faturamento.

Neste estudo, será usado como base de cálculo o faturamento do mês de junho de 2013, apurado em R\$ 344.225,72. E comparado os seguintes impostos: PIS e COFINS.

Para as empresas optantes pelo lucro presumido, as alíquotas destes impostos são:

> PIS = 0,65 % COFINS = 3,00 %

Para as empresas optantes pelo lucro real, as alíquotas são:

> $PIS = 1,65%$ COFINS = 7,6 %

Diante desses dados teremos os seguintes valores como impostos referentes a competência Junho de 2013.

**Quadro 1:** Demonstrativo de Cálculos de Impostos

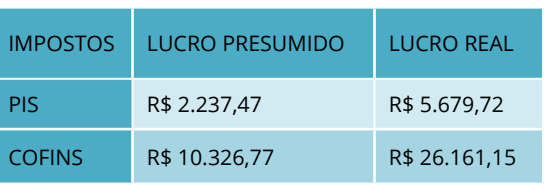

**Fonte:** Dados da empresa.

Com relação aos impostos demonstrados anteriormente, é importante ressaltar que no lucro real a empresa tomará créditos em suas despesas referentes aos insumos adquiridos que estejam diretamente ligados à produção da atividade principal da empresa.

No entanto, somente essas informações não são suficientes para analisarmos a melhor opção de tributação da empresa. É interessante que se faça um estudo tributário levando-se em consideração o ramo de atividade da empresa, os custos e despesas e a margem de lucro.

O lucro presumido, como o próprio nome já diz, faz um prognóstico do lucro. E calcula-se o

#### IRPJ e CSLL.

Já no lucro real é apurado o lucro entre a soma das receitas e diminuindo-se os custos e despesas. A apuração do lucro pode ser feita através do regime de estimativa mensal, o chamado Lucro Real Anual, ou, trimestral, chamado de Lucro Real Trimestral.

As considerações acima são breves comparações entre as duas formas de tributação, lucro real e lucro presumido. Há uma complexidade expressiva entre os dois regimes de tributação, o que não foi possível abranger no presente estudo, devido ao tempo de duração do estágio.

Portanto, não foi possível chegar a uma conclusão sobre a melhor opção de tributação para a Empresa "X", visto que, esse tema exige um planejamento tributário personalizado para cada empresa.

## **Considerações finais**

As atividades desenvolvidas nesse estágio possibilitaram uma boa visão de como é trabalhar na área contábil de uma empresa. A emissão de notas fiscais, a contabilização de documentos, as declarações, emissão de guias para recolhimento de impostos e análises tributárias fazem parte do cotidiano do contador.

Aliar o conhecimento técnico adquirido no curso com a prática nos escritórios contábeis proporciona amadurecimento e experiência profissional, porém, tanto o curso quanto o estágio devem ser realizados com dedicação e comprometimento para se obter mais conhecimentos e tornar-se mais preparado para o mercado de trabalho.

A contabilidade está se destacando cada vez mais nas organizações, tornando-se importante ferramenta estratégica nas tomadas de decisões e apresentando aos órgãos do governo maior transparência nas informações internas.

Diante dessa realidade, o mercado de trabalho demanda profissionais de contabilidade que possuam bom conhecimento técnico e é através do curso Técnico em Contabilidade e do estágio, que o aluno se tornará um bom candidato para essas oportunidades.

Por fim, espera-se que este trabalho possa colaborar nas práticas de ensino e aprendizagem dos cursos nas áreas de Contabilidade e Administração, para que o aluno consiga verificar de que maneira se aplicam as normas contábeis e legais no cotidiano das organizações.

## **Referências**

COSTA, RODRIGO SIMÃO DA. Contabilidade **para iniciantes em ciências contábeis e cursos afins:** inclui as alterações das Leis nº 11.638/2007 e 11.941/2009. São Paulo. 2010. Editora Senac São Paulo.

DUARTE, ROBERTO DIAS. **Big Brother Fiscal III:** o Brasil na era do conhecimento: como a certificação digital, SPED e NF-e estão transformando a Gestão Empresarial no Brasil. 3ª Ed. São Paulo. 2009. Editora: Ideas@work.

FERRARI, ED LUIZ. **Contabilidade geral:** provas e concursos. 8. ed. Rio de Janeiro. 2008. Elsevier Editora Ltda.

FABRETTI, LÁUDO CAMARGO. **Contabilidade Tributária.** 3. ed. São Paulo. 2012. Editora Atlas.

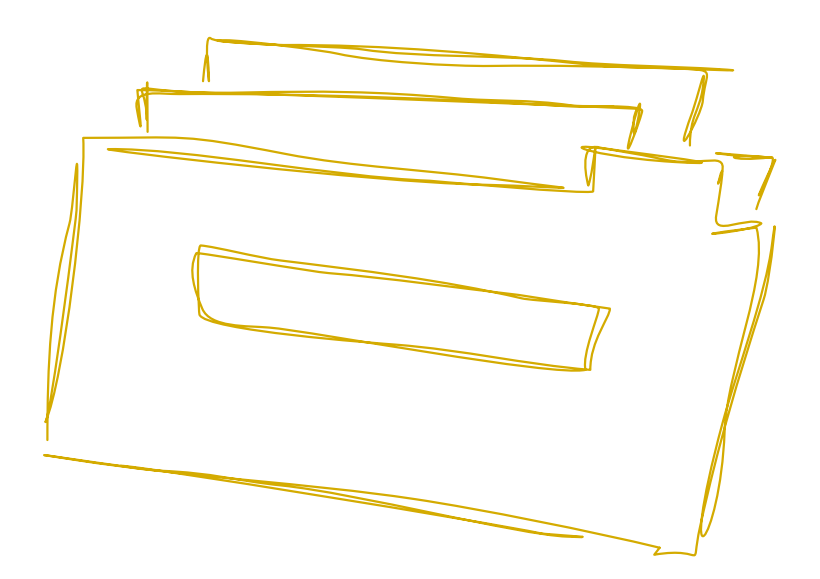

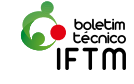